# Quantum.

# StorNext 6.2.1 Release Notes

#### **Contents**

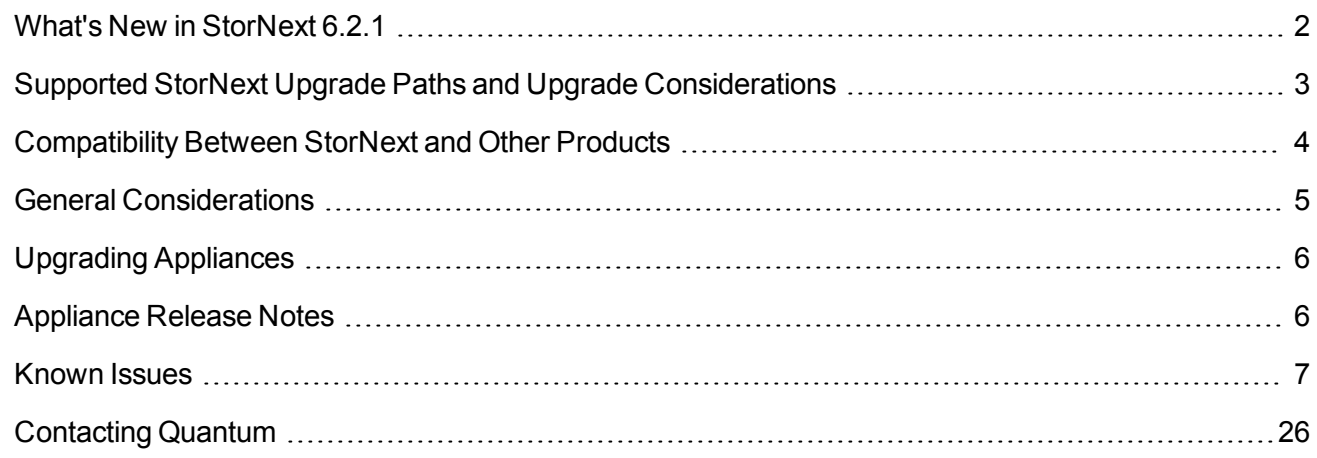

© 2019 Quantum Corporation. All rights reserved. Your right to copy this manual is limited by copyright law. Making copies or adaptations without prior written authorization of Quantum Corporation is prohibited by law and constitutes a punishable violation of the law. Artico, Be Certain (and the Q brackets design), DLT, DXi, DXi Accent, DXi V1000, DXi V2000, DXi V4000, DXiV-Series, FlexSync, FlexTier, Lattus, the Q logo, the Q Quantum logo, Q-Cloud, Quantum (and the Q brackets design), the Quantum logo, Quantum Be Certain (and the Q brackets design), Quantum Vision, Scalar, StorageCare, StorNext, SuperLoader, Symform, the Symform logo (and design), vmPRO, and Xcellis are either registered trademarks or trademarks of Quantum Corporation and its affiliates in the United States and/or other countries. All other trademarks are the property of their respective owners. Products mentioned herein are for identification purposes only and may be registered trademarks or trademarks of their respective companies. All other brand names or trademarks are the property of their respective owners. Quantum specifications are subject to change.

# <span id="page-1-0"></span>What's New in StorNext 6.2.1

### Purpose of this Release

The StorNext 6.2.1 release provides important software fixes. See Fixed Issues and [Enhancements](#page-2-1) [Addressed](#page-2-1) in StorNext 6.2.1 on the next page.

**Caution:** If your system is running StorNext 6.1.x or earlier, see [Product](http://downloads.quantum.com/support_bulletins/6-00960-153_RevA_SN_ProductBulletin_103.pdf) Bulletin 103.

## Compatibility and Support

The StorNext 6 [Compatibility](http://qsupport.quantum.com/kb/flare/Content/stornext/SN6_PDFs/Compatibility_Guide.pdf) Guide provides the basic compatibility for StorNext 6.2.1, includes the StorNext components supported, operating systems and service packs, libraries and drives, browsers, virtual machines, and appliance support. Listed below are just a few of the types of information available to you in the StorNext 6 [Compatibility](http://qsupport.quantum.com/kb/flare/Content/stornext/SN6_PDFs/Compatibility_Guide.pdf) Guide.

- <sup>l</sup> **Upgrade Paths**: Provides information on what upgrades to this release are supported.
- **Appliance Support**: Provides information on what StorNext and Lattus appliances are supported with this release or are compatible with it.
- <sup>l</sup> **Operating Systems and Platforms**: Provides information on what StorNext components run on various operating systems and service packs. Also includes which operating systems have been newly added or removed.
- <sup>l</sup> **Client Interoperability**: Provides information on what StorNext clients running other versions of StorNext are compatible with metadata-controllers (MDCs) running this release.
- **Virtual Machine Support**: Provides information on what StorNext components running on selected operating systems and service packs are supported in virtual machines.
- <sup>l</sup> **Compatibility with Other Products**: Provides information on references to additional StorNext soldseparately products that are supported with this release.
- **Browser Support**: Provides information on what versions of browsers are supported with the GUI in this release.
- <sup>l</sup> **Drives and Libraries**: Provides information on what Quantum and 3rd party drives and libraries are supported with this release.

## <span id="page-2-1"></span>Fixed Issues and Enhancements Addressed in StorNext 6.2.1

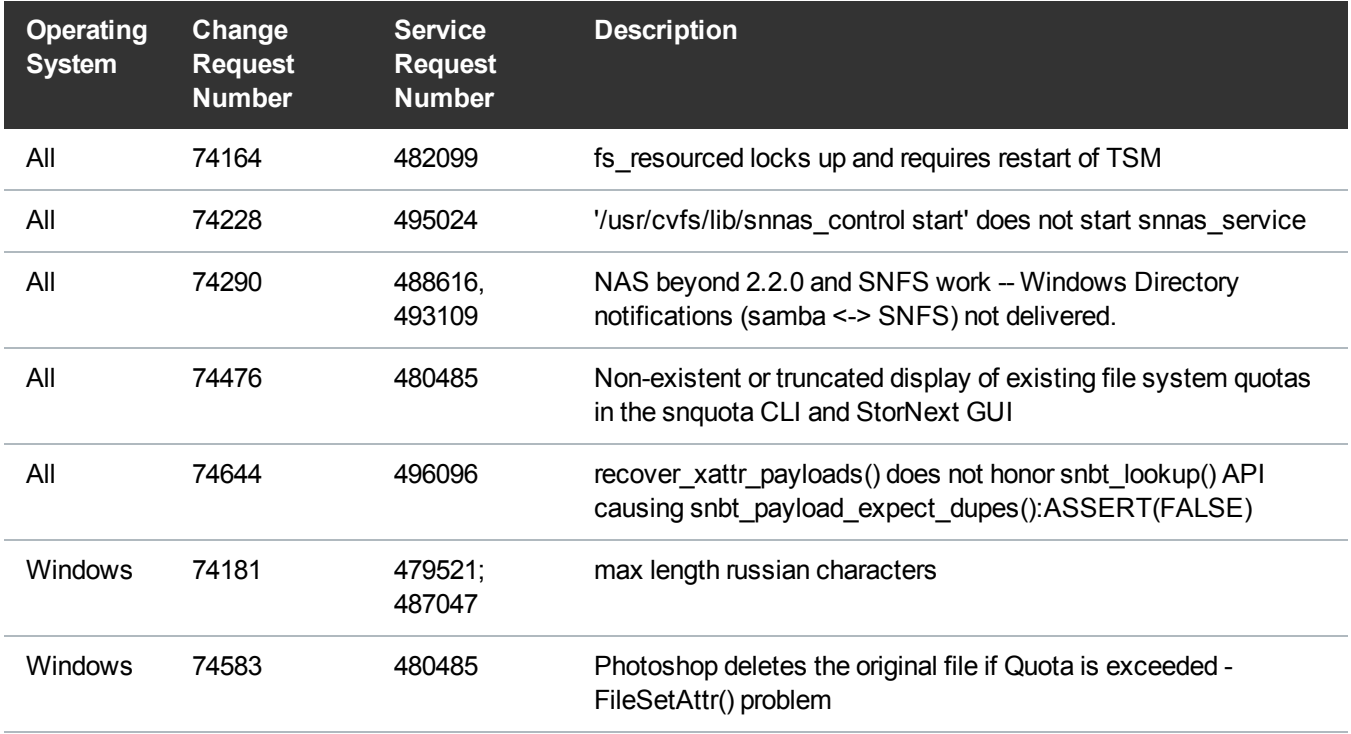

# <span id="page-2-0"></span>Supported StorNext Upgrade Paths and Upgrade Considerations

#### StorNext Software Upgrade Matrix

For information on which StorNext versions allow you to upgrade directly to this release, refer to the **StorNext Software Upgrade Matrix** section in the StorNext 6 [Compatibility](http://qsupport.quantum.com/kb/flare/Content/stornext/SN6_PDFs/Compatibility_Guide.pdf) Guide in the [StorNext](http://www.quantum.com/snsdocs) 6 [Documentation](http://www.quantum.com/snsdocs) Center.

#### Considerations for the StorNext File System Directories

On upgrades to StorNext 6.2.1, note that the attributes of many directories in the StorNext file system show much smaller sizes, even zero sizes, where these same directories showed non-zero sizes in previous releases of StorNext. This is expected behavior.

#### Journal Size Guidelines

The absolute minimum Journal Size in StorNext 6.2.1 is 4 MB. If a file system is configured with a Journal Size smaller than 4 MB, the Journal Size must be increased prior to upgrading. The recommended Journal Size is 64 MB. New file systems must have a Journal Size of 64 MB or larger.

#### Distributed Data Mover (DDM) Guidelines

Distributed Data Movers (DDMs) must be upgraded to the same version of StorNext that the Metadata Controller (MDC) is running.

**WARNING:** Upgrades (such as platform, service pack, etc.) are intended to be done to all systems present in a given deployment. For example, if Xcellis, M660, M440, Pro Foundation, Artico, and G300 are present, they all must be upgraded. One appliance cannot be "left behind".

#### Considerations When Upgrading NFS Server Nodes to StorNext 6.2.1

Due to the fact that the full 64-bit inode numbers are exposed to Linux after Linux clients are upgraded to StorNext 6.2.1, special consideration must be made for Linux NFS servers.

To prevent issues with mounted NFS clients, NFS clients must be unmounted prior to upgrading StorNext on the NFS server. If unmounting all NFS clients is not an option during the upgrade, Quantum suggests using the "compat32" mount option on NFS servers.

# <span id="page-3-0"></span>Compatibility Between StorNext and Other **Products**

The following sections provide information regarding compatibility between this release and StorNext components and features.

#### Appliance Controller

To view supported Appliance Controller software configurations, see *Appliance Controller Compatibility* available online at <http://qsupport.quantum.com/kb/Flare/Content/appliances/ACC/DocSite/Compat.htm>.

#### Infiniband

StorNext 6.2.1 works with Infiniband SRP (SCSI RDMA Protocol) attached storage for Linux and Windows 2008R2.

#### **Lattus**

See the StorNext 6 [Compatibility](http://qsupport.quantum.com/kb/flare/Content/stornext/SN6_PDFs/Compatibility_Guide.pdf) Guide in the StorNext 6 [Documentation](http://www.quantum.com/snsdocs) Center for information about compatibility between Lattus and StorNext 6.2.1.

**Note:** Object Storage documentation is available online at <http://www.quantum.com/lattusdocs>.

#### StorNext Web Services

StorNext Web Services enables you to run third-party application program interfaces (APIs) with StorNext. To view the latest commands supported by the StorNext Web Services, refer to the [StorNext](http://qsupport.quantum.com/kb/flare/Content/stornext/SN6_PDFs/Web_Services_Guide.pdf) 6 Web [Services](http://qsupport.quantum.com/kb/flare/Content/stornext/SN6_PDFs/Web_Services_Guide.pdf) Guide in the StorNext 6 [Documentation](http://www.quantum.com/snsdocs) Center.

#### Apple Xsan

Xsan is software that enables multiple Mac computers to concurrently access hundreds of terabytes of content on Xserve RAID or Promise RAID storage over high-speed Fibre Channel which allows you to share data faster and consolidate projects. Quantum supplements this solution with StorNext data management software, enabling Apple Xsan customers to use applications running on Windows, Linux, and UNIX with their Xsan and share content across more systems.

For information about compatibility between Apple Xsan and StorNext 6.2.1, refer to the [StorNext](http://qsupport.quantum.com/kb/flare/Content/stornext/SN6_PDFs/Compatibility_Guide.pdf) 6 [Compatibility](http://qsupport.quantum.com/kb/flare/Content/stornext/SN6_PDFs/Compatibility_Guide.pdf) Guide in the StorNext 6 [Documentation](http://www.quantum.com/snsdocs) Center.

#### Supported Browsers

For information on browsers supported with the [StorNext](http://qsupport.quantum.com/kb/flare/Content/stornext/SN6_PDFs/Compatibility_Guide.pdf) GUI for this release, refer to the StorNext 6 [Compatibility](http://qsupport.quantum.com/kb/flare/Content/stornext/SN6_PDFs/Compatibility_Guide.pdf) Guide in the StorNext 6 [Documentation](http://www.quantum.com/snsdocs) Center.

For all other components and features, see the StorNext 6 [Compatibility](http://qsupport.quantum.com/kb/flare/Content/stornext/SN6_PDFs/Compatibility_Guide.pdf) Guide in the [StorNext](http://www.quantum.com/snsdocs) 6 [Documentation](http://www.quantum.com/snsdocs) Center.

# <span id="page-4-0"></span>General Considerations

This section provides information about items to consider for StorNext 6.2.1.

#### Checksum Performance Considerations

**Note:** Generating MD5 checksums is a CPU-intensive operation.

Current StorNext metadata controller and Mover hardware is able to calculate MD5 checksums at around 300 MB/s to 500 MB/s. For newer generation tape technology, the maximum throughput might exceed the rate at which the system can generate checksums. In this case, the MD5 checksum calculation will define the throughput of a single data movement operation. With multiple movement streams, MD5 calculations will be done in parallel across the streams and aggregation of performance will be seen.

# <span id="page-5-0"></span>Upgrading Appliances

**Caution:** If you have a Replication, Deduplication, or Object Storage license, see Change Request 73945 on [page 23](#page-22-0) in the StorNext Installation, [Replication,](#page-21-0) HA, and Other Known Issues on page 22 section before you upgrade.

For instructions on upgrading your firmware, see Upgrade the System (Upgrade [Firmware\)](http://qsupport.quantum.com/kb/Flare/Content/appliances/common/InfoHubDocSite/shared_SN_appliances/Topics/InfoHub/UpgradeFirmware.htm) on the *Appliance InfoHub Documentation Center* ([www.quantum.com/ApplianceInfoHub\)](http://www.quantum.com/ApplianceInfoHub).

# <span id="page-5-1"></span>Appliance Release Notes

Refer to the respective Release Notes document for important information you should know about your system.

- Xcellis [Foundation](http://qsupport.quantum.com/kb/Flare/Content/appliances/PDFs/XcellisFoundation/RNs/XcellisFoundation6.xReleaseNotes.pdf)
- [aiWARE](http://qsupport.quantum.com/kb/Flare/Content/appliances/PDFs/aiWAREforXcellis/RNs/aiWAREforXcellis6.xReleaseNotes.pdf) for Xcellis
- Xcellis [Workflow](http://qsupport.quantum.com/kb/Flare/Content/appliances/PDFs/XcellisWFE//RNs/XcellisWFE6.xReleaseNotes.pdf) Extender
- **Xcellis [Workflow](http://qsupport.quantum.com/kb/Flare/Content/appliances/PDFs/XcellisWFD/RNs/XcellisWFD6.xReleaseNotes.pdf) Director**
- **[Artico](http://qsupport.quantum.com/kb/Flare/Content/appliances/PDFs/Artico/RNs/Artico6.xReleaseNotes.pdf)**
- Pro [Foundation](http://qsupport.quantum.com/kb/Flare/Content/appliances/PDFs/ProFoundation/RNs/ProFoundation6.xReleaseNotes.pdf)
- <sup>l</sup> [G300](http://qsupport.quantum.com/kb/Flare/Content/appliances/PDFs/G300/RNs/G3006.xReleaseNotes.pdf)
- <sup>l</sup> [M660](http://qsupport.quantum.com/kb/Flare/Content/appliances/PDFs/M660/RNs/M6606.xReleaseNotes.pdf)
- [M440](http://qsupport.quantum.com/kb/Flare/Content/appliances/PDFs/M440/RNs/M4406.xReleaseNotes.pdf)

# <span id="page-6-0"></span>Known Issues

The following sections list known issues in this release of StorNext, as well as associated workarounds, where applicable:

**T** Note: If you encounter one or more of the issues listed in this section, please contact Quantum Customer Support and report the issue(s) you encountered. Also inform the support representative whether you were able to successfully work around the issue(s) by using the provided workaround. Doing these things will help Quantum prioritize the order in which known issues are addressed in future StorNext releases.

#### StorNext File System Known Issues

The table below lists known issues specific to the StorNext File System.

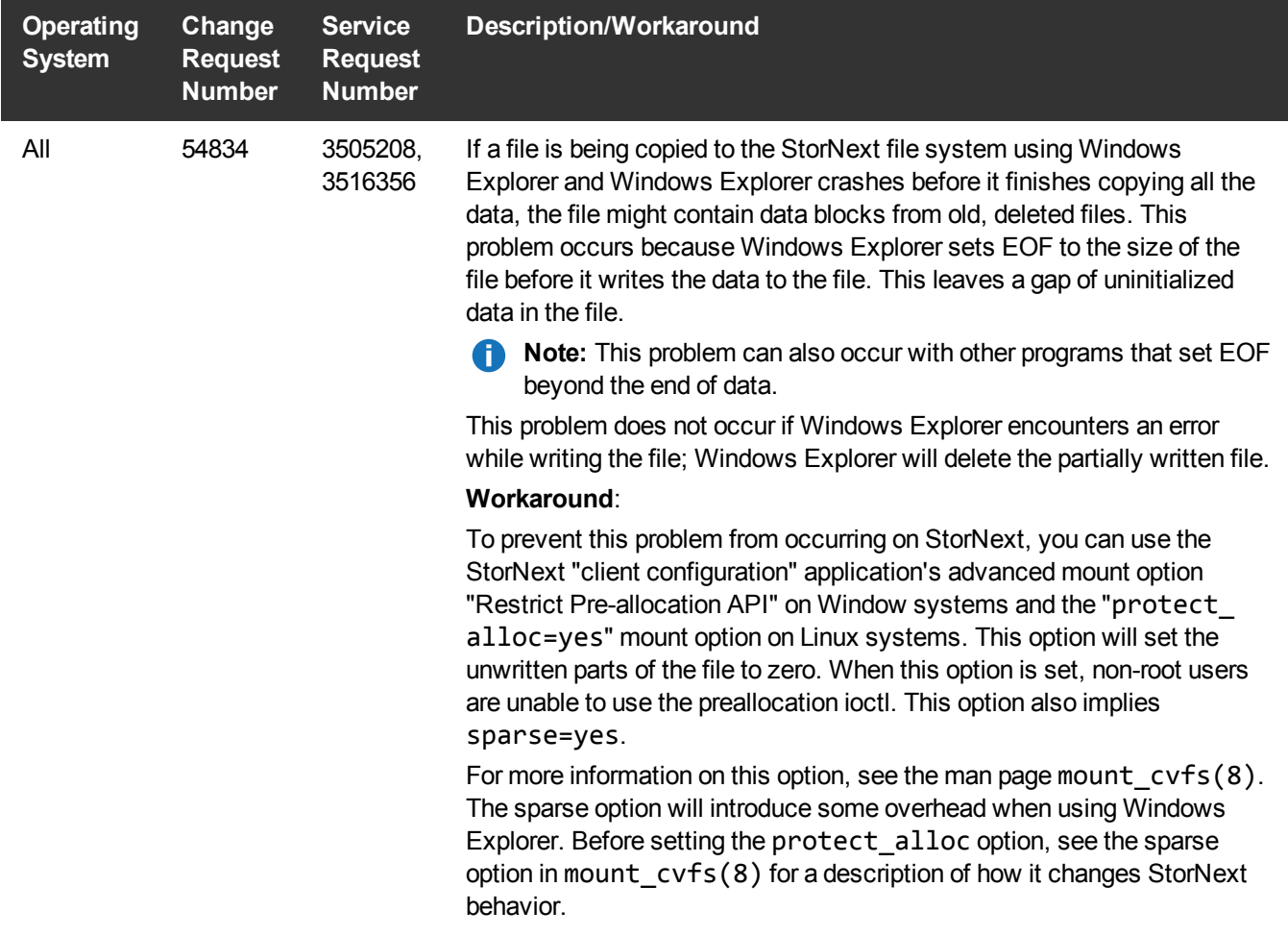

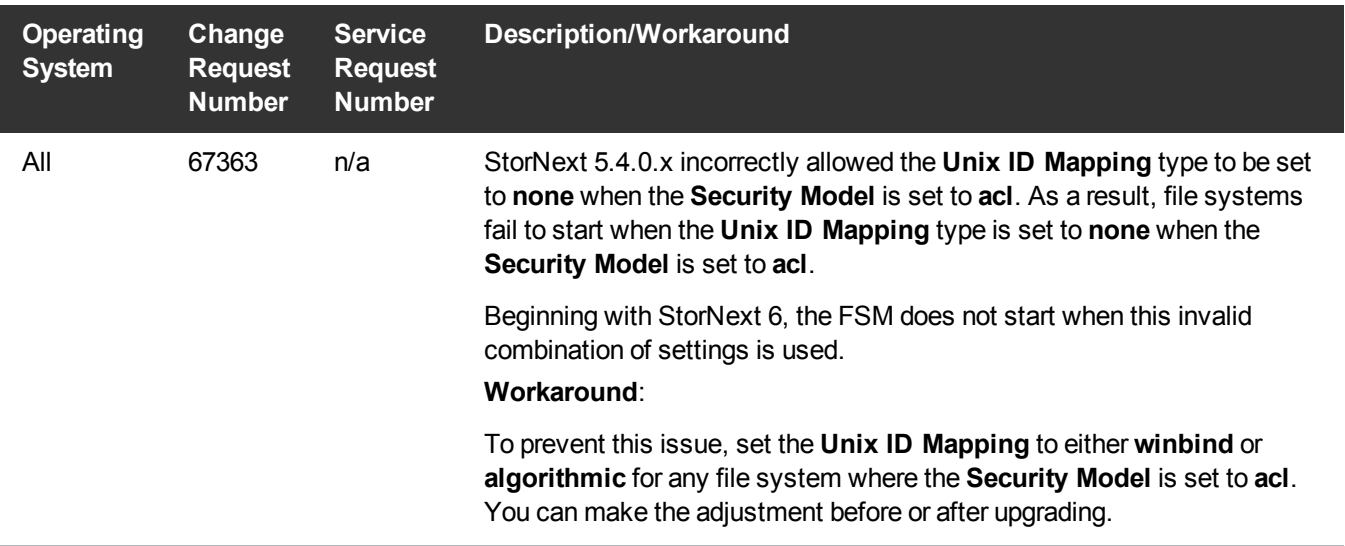

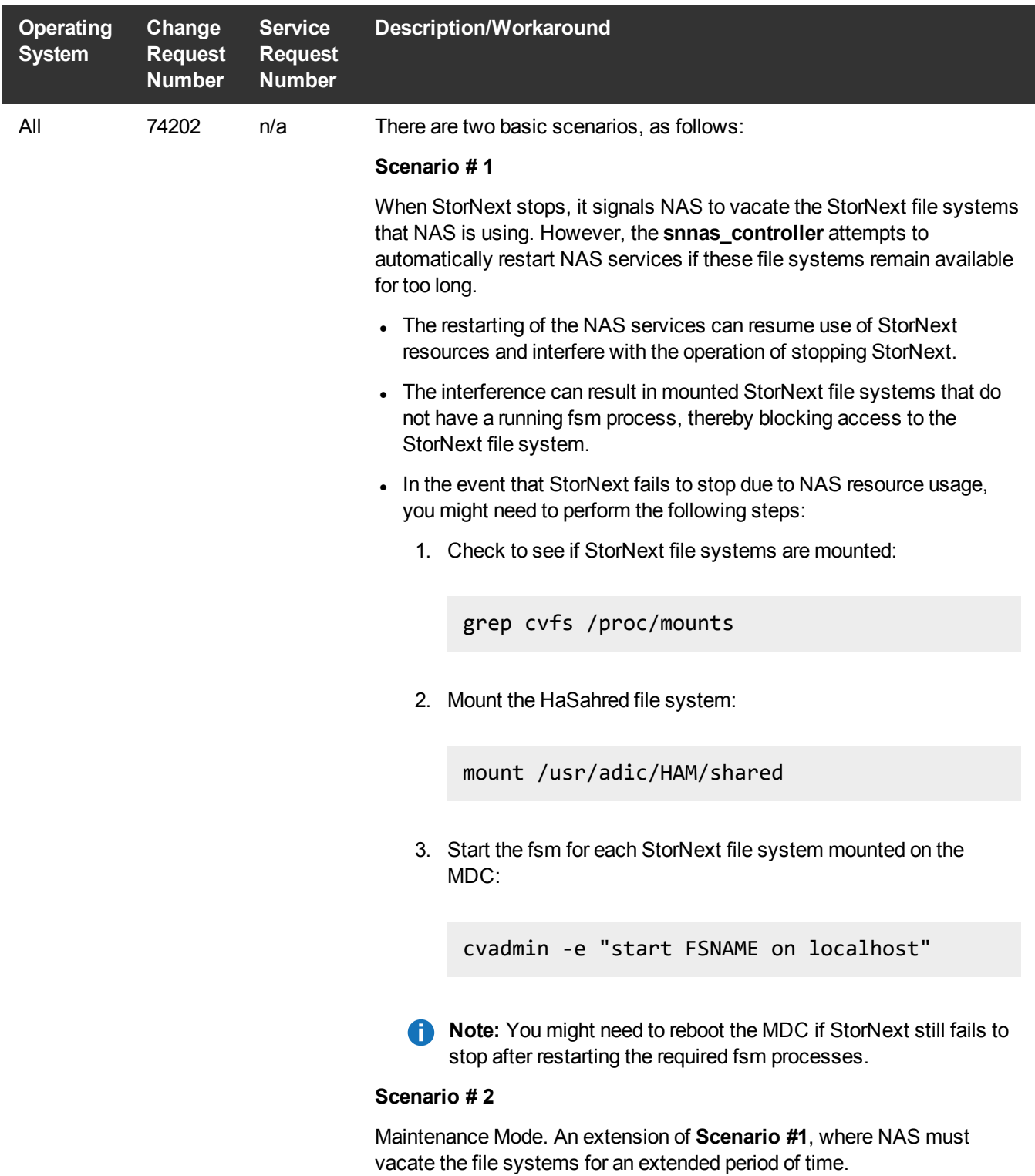

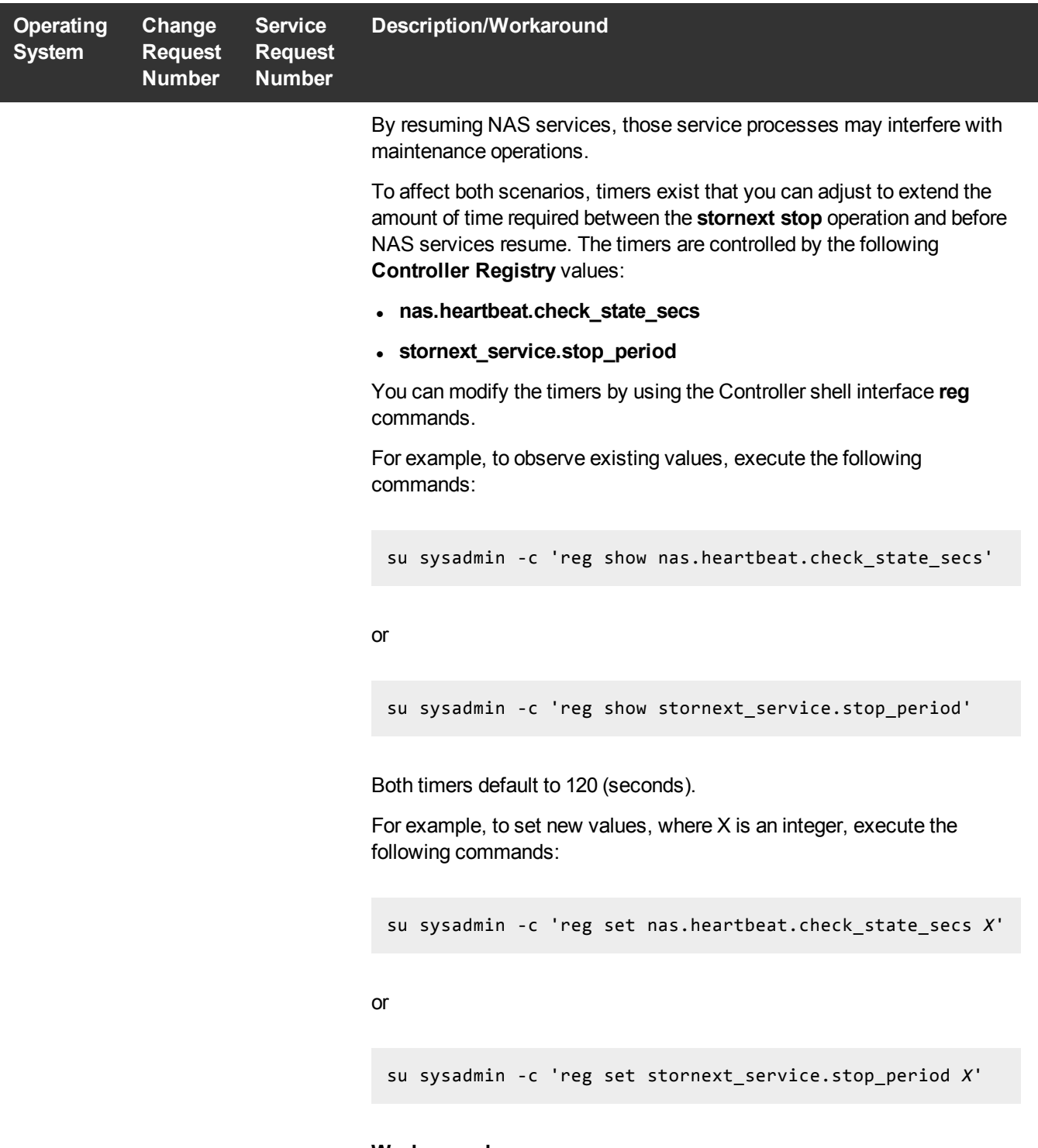

**Workaround**:

For **Scenario #1**, Quantum recommends that you extend the time period

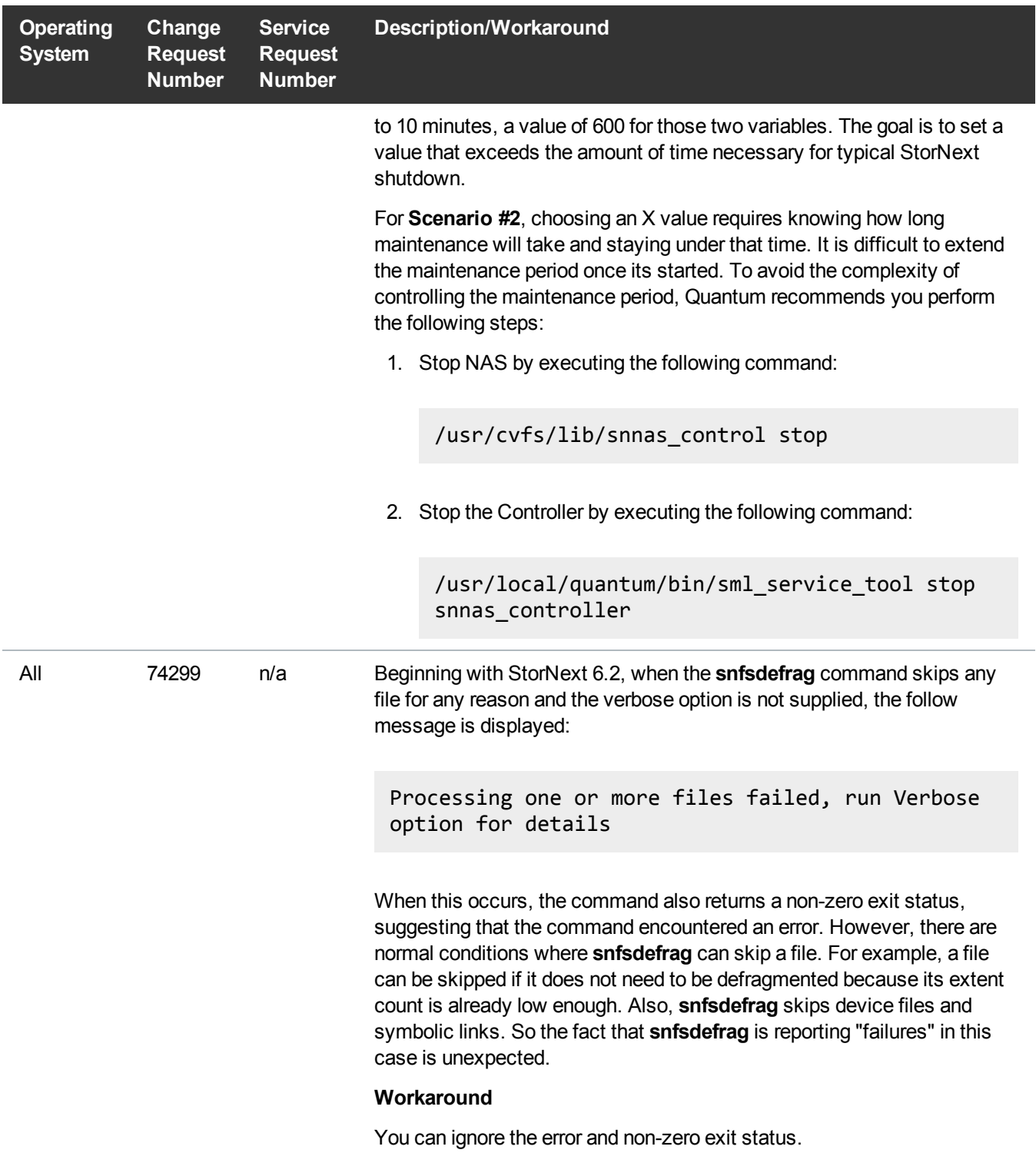

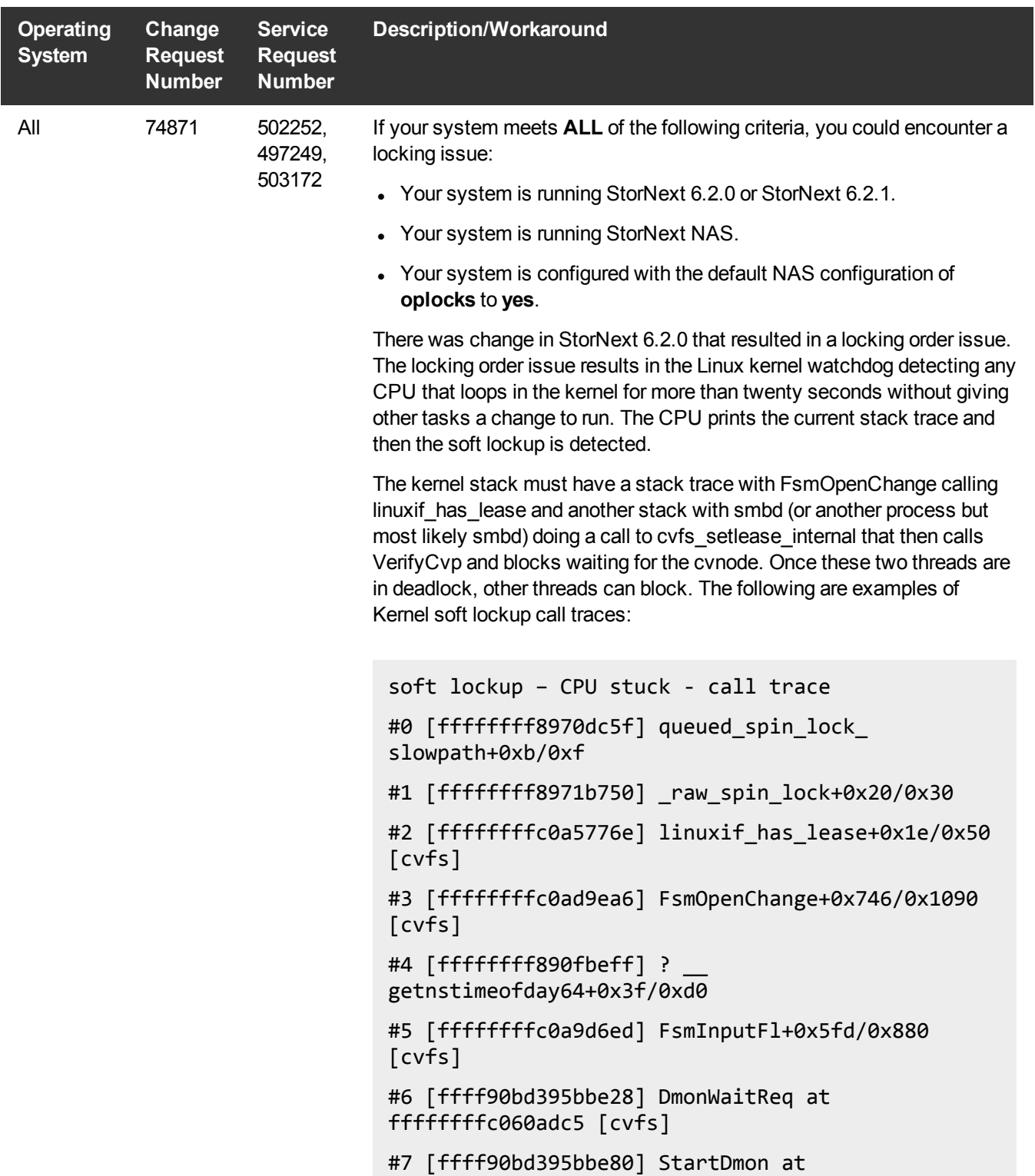

![](_page_12_Picture_250.jpeg)

![](_page_13_Picture_435.jpeg)

![](_page_14_Picture_304.jpeg)

2. Select **Informational**.

 $\mathsf{OK}$ 

Cancel

3. Click **OK**.

#### StorNext Storage Manager Known Issues

The table below lists known issues specific to StorNext Storage Manager.

![](_page_15_Picture_549.jpeg)

value:

![](_page_16_Picture_509.jpeg)

![](_page_17_Picture_610.jpeg)

![](_page_18_Picture_503.jpeg)

#### StorNext GUI Known Issues

The table below lists known issues specific to the StorNext GUI.

![](_page_19_Picture_277.jpeg)

![](_page_20_Picture_586.jpeg)

![](_page_21_Picture_457.jpeg)

#### <span id="page-21-0"></span>StorNext Installation, Replication, HA, and Other Known Issues

The table below lists known issues specific to StorNext installations, data replication, HA systems, and other areas.

![](_page_21_Picture_458.jpeg)

<span id="page-22-0"></span>![](_page_22_Picture_613.jpeg)

![](_page_23_Picture_565.jpeg)

3. Modify the procedure:

![](_page_24_Picture_223.jpeg)

# /usr/adic/SRVCLOG/bin/dbUtil -r /usr/adic/SRVCLOG/dbSchema

6. Restart **SRVCLOG**:

![](_page_25_Picture_352.jpeg)

# <span id="page-25-0"></span>Contacting Quantum

### **Contacts**

For information about contacting Quantum, including Quantum office locations, go to:

<http://www.quantum.com/aboutus/contactus/index.aspx>

For further assistance, or for training opportunities, contact the Quantum Customer Support Center:

![](_page_25_Picture_353.jpeg)

**Region Support Contact**

For worldwide support:

<http://www.quantum.com/serviceandsupport/get-help/index.aspx#contact-support>

#### **Comments**

To provide comments or feedback about this document, or about other Quantum technical publications, send e-mail to:

[doc-comments@quantum.com](mailto:doc-comments@quantum.com)